## Evaluacion\_empirica\_estimadores

August 5, 2018

## **1 Evaluación empírica de estimador**

```
In [1]: import numpy as np
        import matplotlib.pyplot as plt
In [2]: mean_estimates_1 = []mean_estimates2 = []numSamples = 100
In [3]: for iteration in range(1000):
            # crea una muestra aleatoria de N(0,1)
            x = np.random.randn(numSamples)
            # calcula la media usando media muestral
            aHat<sub>1</sub> = x.mean() # or np-mean(x)# calcula estimador usando primera muestra
            aHat_2 = x[0]# agrega estimaciones a lista:
            mean_estimates_1.append(aHat_1)
            mean_estimates_2.append(aHat_2)
In [4]: fig, axes = plt.subplots(2, 1, sharex=True)
        axes[0].hist(mean_estimates_1, normed = True)
        axes[1].hist(mean_estimates_2, normed = True)
        plt.show()
```
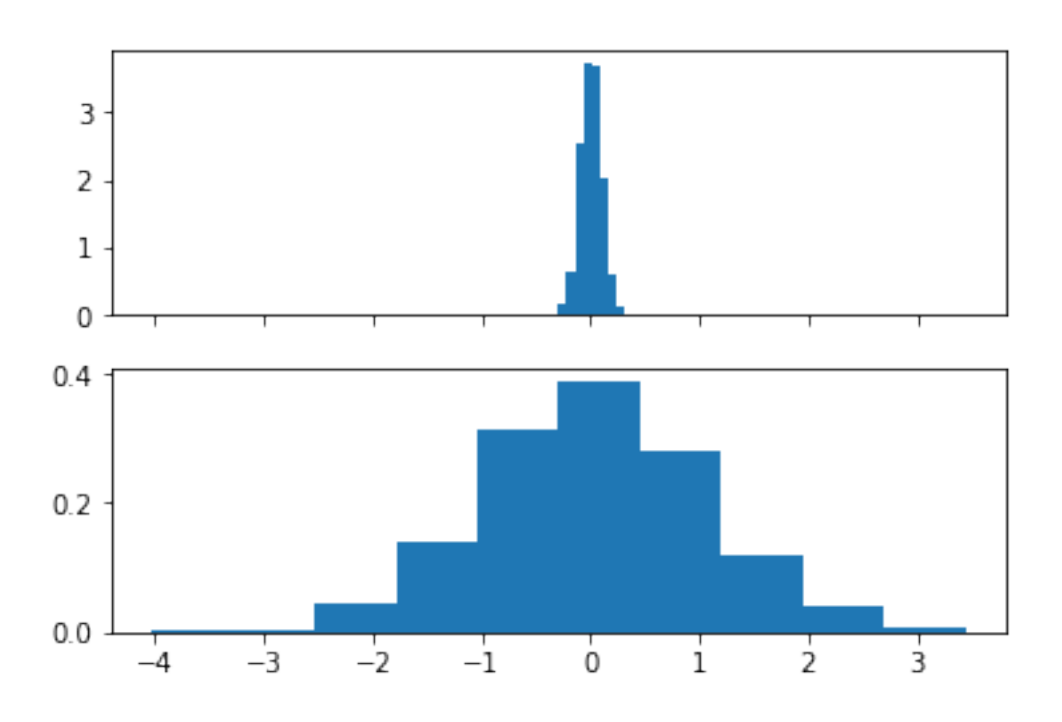